$,$  tushu007.com

## <<MATLAB

 $<<$ MATLAB  $>>$ 

- 13 ISBN 9787512400849
- 10 ISBN 7512400845

出版时间:2010-6

页数:431

PDF

更多资源请访问:http://www.tushu007.com

a. tushu007.com

 $<<$ MATLAB  $>>$ 

MATLAB SAS Spss Splus R<br>
MATLAB MATLAB有"草稿纸式"的编程语言,还有包罗万象的工具箱,易学易用,用户不仅可以调用其内部 函数作"傻瓜式"的计算,还可以根据自己的算法进行扩展编程。 , and the term of  $\mathcal{H}$  and  $\mathcal{H}$  are the term of  $\mathcal{H}$  and  $\mathcal{H}$  are the term of  $\mathcal{H}$  $\alpha$  , and  $\alpha$  , and  $\begin{minipage}{0.9\linewidth} \begin{tabular}{l} \multicolumn{2}{c} \multicolumn{2}{c} \$  $\text{MATLAB}$ MATLAB  $MATLAB$  $12$  a 2 40 本书章节是这样安排的:第1章,利用MATLAB生成Word和:Excel文档;第2章,数据的导入与导出; 3 4 5 6 Copula 用实例;第7章,方差分析;第8章,数据拟合;第9章,聚类分析;第10章,判别分析;第11章,主成 12 A, B, MATLAB MATLAB Word Excel word Excel  $5$  $\frac{a}{\sqrt{a}}$  ,  $\frac{a}{\sqrt{a}}$  ,  $\frac{a}{\sqrt{a}}$  ,  $\frac{a}{\sqrt{a}}$  ,  $\frac{a}{\sqrt{a}}$  ,  $\frac{a}{\sqrt{a}}$  ,  $\frac{a}{\sqrt{a}}$  ,  $\frac{a}{\sqrt{a}}$  ,  $\frac{a}{\sqrt{a}}$  ,  $\frac{a}{\sqrt{a}}$  ,  $\frac{a}{\sqrt{a}}$  ,  $\frac{a}{\sqrt{a}}$  ,  $\frac{a}{\sqrt{a}}$  ,  $\frac{a}{\sqrt{a}}$  ,  $\frac{a}{\sqrt{a}}$  $\mu$  and  $\mu$  is  $\mu$  is  $\mu$  is  $\mu$  is  $\mu$  is  $\mu$  is  $\mu$  is  $\mu$  is  $\mu$  is  $\mu$  is  $\mu$  is  $\mu$  is  $\mu$  is  $\mu$  is  $\mu$  is  $\mu$  is  $\mu$  is  $\mu$  is  $\mu$  is  $\mu$  is  $\mu$  is  $\mu$  is  $\mu$  is  $\mu$  is  $\mu$  is  $\mu$  is  $\mu$  $MATI$ , AB  $MATLAB$  MATLAB " MATLAB Word Excel " " " " " MATLAB  $\sum_{\mathbf{p}}$  MATLAB  $MATLAB$  (MATLAB and  $MATLAB$ ),  $MATLAB$ MAT-LAB ,  $\qquad \qquad \bullet$  ,  $\qquad \qquad \bullet$  ,  $\qquad$ 

 $\alpha$ , and the contract of the contract of the contract of the contract of the contract of the contract of the contract of the contract of the contract of the contract of the contract of the contract of the contract of the

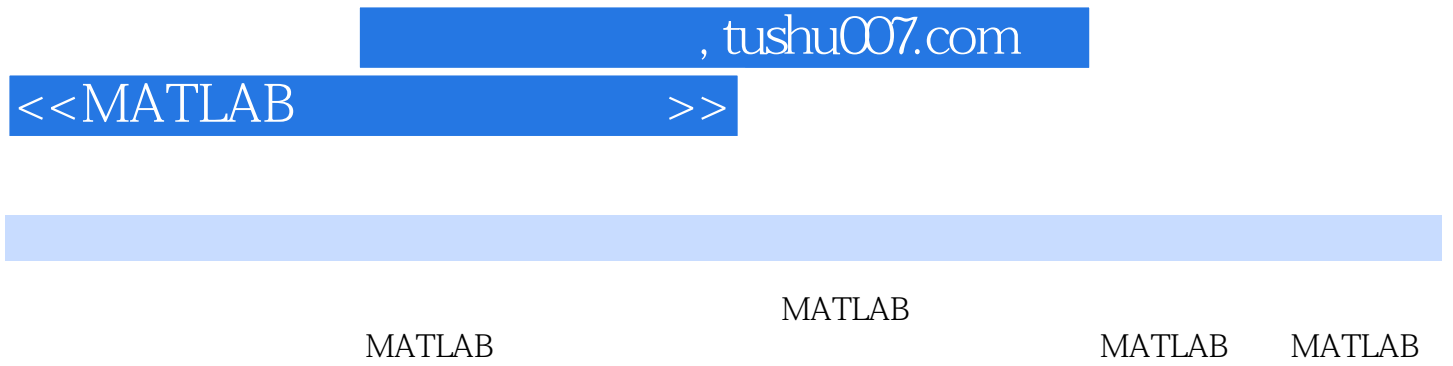

MATLAB

 $\emph{Copula}$ ;  $\emph{Copula}$ ;  $\emph{Eq}$ ;  $\emph{Eq}$ ;

## , tushu007.com

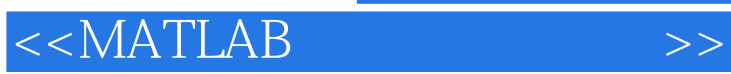

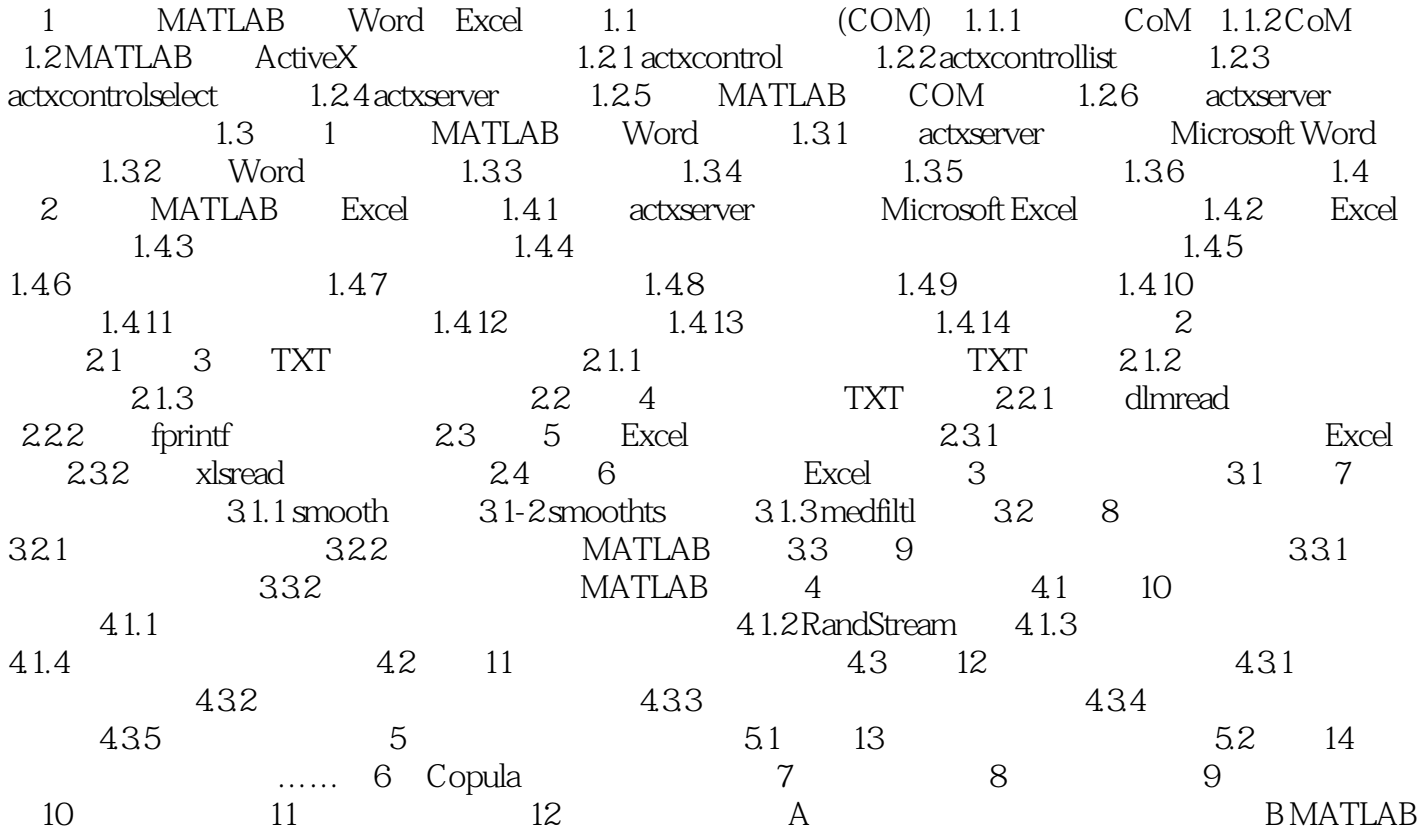

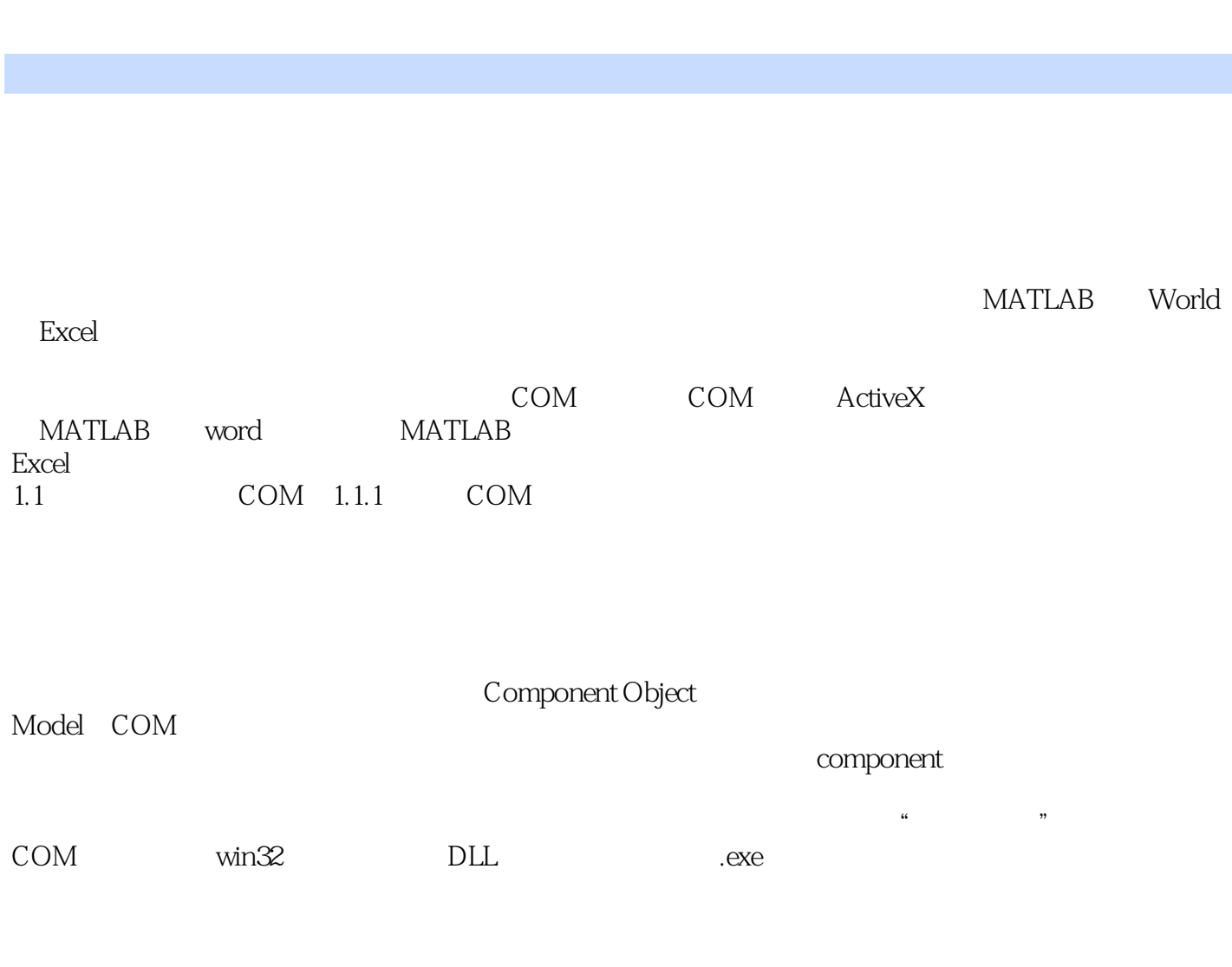

 $<<$ MATLAB

, tushu007.com

④开发组件的编程语言必须被隐藏起来,也就是说COM组件是与语言完全无关。

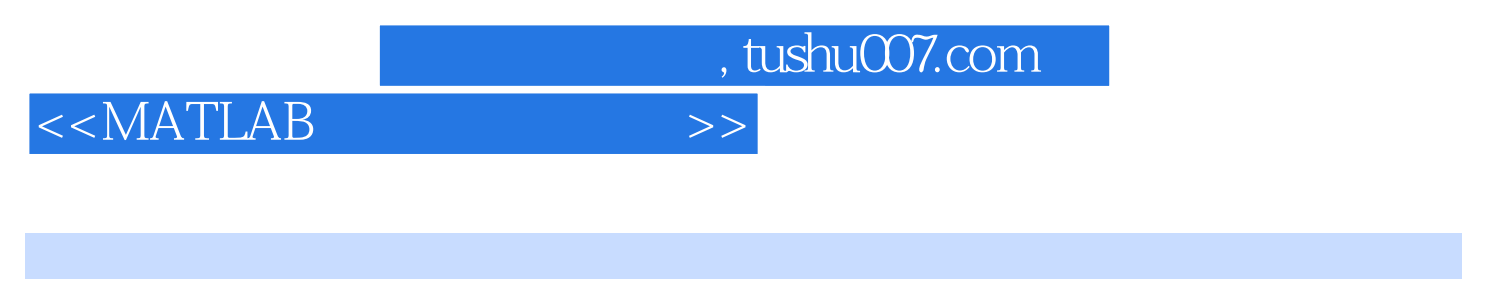

 $\begin{array}{lll}\text{MATLAB} & \qquad \qquad \text{:\!40} & \qquad \qquad \text{MATLAB}\end{array}$ 

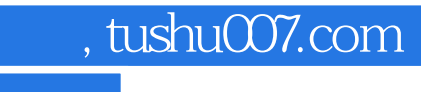

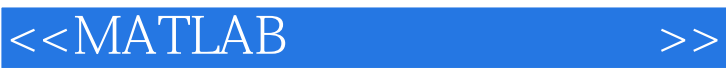

本站所提供下载的PDF图书仅提供预览和简介,请支持正版图书。

更多资源请访问:http://www.tushu007.com